## **Ejercicio práctica herencia**

- 1. Crear una clase Persona con nombre(String) y edad (int)
	- Implementar el constructor que inicialice el nombre y la edad con parámetros de entrada
- 2. Crear una clase Trabajador que herede de Persona y tenga un número de la seguridad social (String)
	- Implementar el constructor con todos los atributos de la clase con parámetros de entrada
- 3. Crear una clase Empleado que herede de Trabajador y tenga un atributo sueldo (double)
	- Implementar el constructor con todos los atributos de la clase con parámetros de entrada
- 4. Crear una clase Directivo que herede de Empleado y tenga el atributo (double) bonus
	- Implementar el constructor con todos los atributos de la clase con parámetros de entrada
- 5. Crear una clase ConsultorExterno que herede de Trabajador y tenga tarifa (double) y horas (double) y una empresa (String)
	- Implementar el constructor con todos los atributos de la clase con parámetros de entrada
- 6. Dadas las clases del ejercicio anterior, añadir un método toString() a cada una que devuelva todos los atributos de la clase separados por espacios.
	- Al redefinir el toString() de una clase, se debe aprovechar el método toString() de la clase padre.
- 7. Añadir a las clases anteriores un método calcularPagaMensual() que dependiendo de la clase calcule la paga que le corresponde a cada una
	- Añadir a la clase Trabajador un método abstracto double calcularPagaMensual()
	- Añadir a la clase Empleado un método doublé calcularPagaMensual() que devuelve el sueldo dividido entre 14.
	- Añadir a la clase Directivo un método doublé calcularPagaMensual() que devuelve el sueldo dividido entre 14 y le suma su bonus.
	- Añadir a la clase ConsultorExterno un método doublé calcularPagaMensual() que devuelve tarifa\*horas.

- - -

8. Implementar un programa principal (main) que haga lo siguiente:

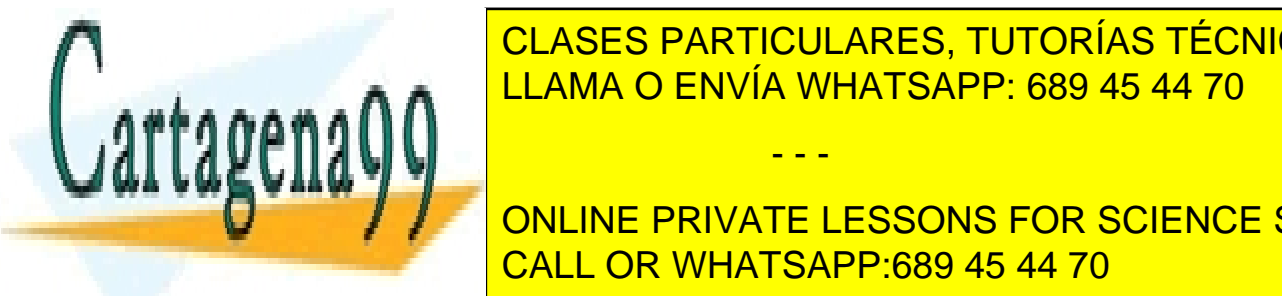

**ECLASES PARTICULARES, TUTORÍAS TÉCNICAS ONLINE** <u>LLAMA O ENVÍA WHATSAPP: 689 45 44 70 LLAMA O ENVÍA WHATSAPP: 689 45 44 70</u>

> ONLINE PRIVATE LESSONS FOR SCIENCE STUDENTS CALL OR WHATSAPP:689 45 44 70

www.cartagena99.com no se hace responsable de la información contenida en el presente documento en virtud al Artículo 17.1 de la Ley de Servicios de la Sociedad de la Información y de Comercio Electrónico, de 11 de julio de 2002. Si la información contenida en el documento es ilícita o lesiona bienes o derechos de un tercero háganoslo saber y será retirada.